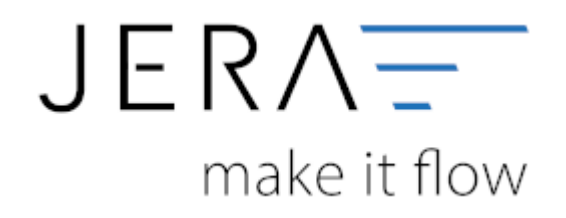

## **Jera Software GmbH**

Reutener Straße 4 79279 Vörstetten

## **Inhaltsverzeichnis**

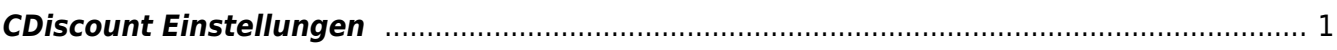

## <span id="page-2-0"></span>**CDiscount Einstellungen**

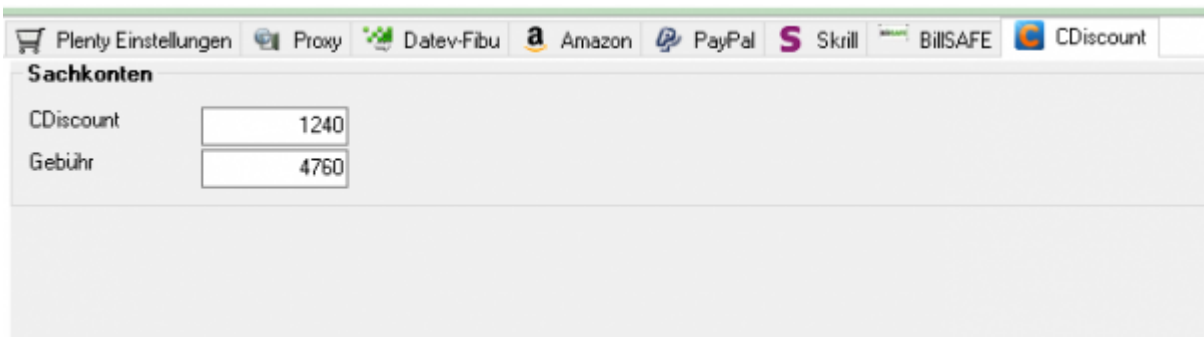

Tragen Sie hier bitte das Sachkonto für die CDiscount Zahlungen und das Sachkonto für die Gebühren ein.

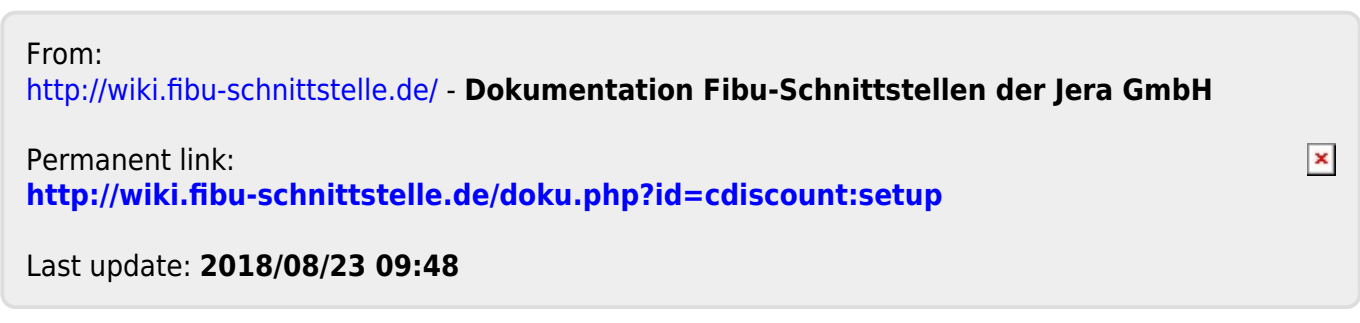